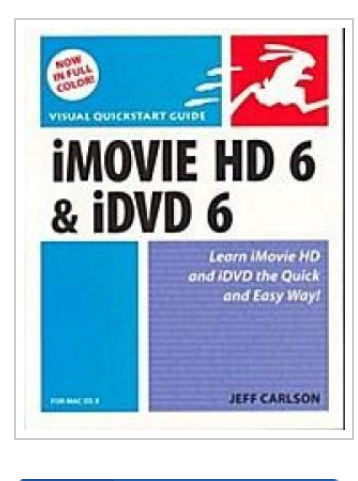

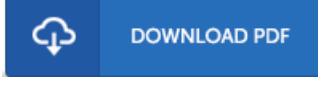

## iMovie HD 6 & iDVD 6 for Mac OS X (Visual QuickStart Guides)

By Jeff Carlson

Peachpit Pr, 2006. Taschenbuch. Condition: Neu. Gebraucht - Wie neu Unbenutzt. Schnelle Lieferung, Kartonverpackung. Abzugsfähige Rechnung. Bei Mehrfachbestellung werden die Versandkosten anteilig erstattet. - This best-selling reference's visual format and step-by-step, task-based instructions will have you up and running with these great iLife applications in no time. Best-selling author and iLife expert Jeff Carlson uses crystal-clear instructions, full-color illustrations, and friendly prose to introduce you to everything from using themes, tools, and effects to timeline editing to video podcasts and blogs. You'll also learn about everything new in iMovie HD 6 and iDVD 6, including motion-graphics themes, real-time effects, audio enhancements, sharing options, and more! 295 pp. Englisch.

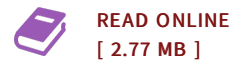

## Reviews

This pdf may be worth acquiring. It can be writter in easy words and phrases and not hard to understand. <sup>I</sup> am pleased to tell you that this is basically the finest book i have read through during my personal existence and might be he greatest pdf for at any time. -- Jeffry Tromp

It in one of my personal favorite book. It is one of the most incredible ebook i have got go through. You will not feel monotony at at any moment of your own time (that's what catalogues are for relating to if you ask me). -- Giuseppe Mills